# **Языки** запрс Q оисковых систем

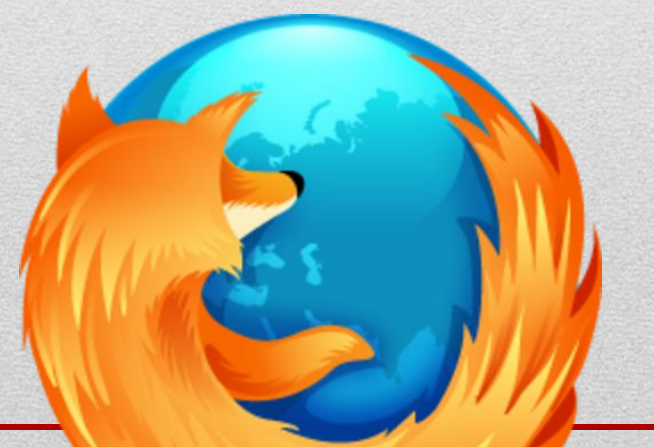

### Что такое язык запросов поисковых систем?

• Язык, на котором формулируются запросы к поисковым системам называется языком поисковых запросов или информационно-поисковым языком.

В различных поисковых системах язык запросов может различаться, однако обычно он является некоторым подобием языка регулярных выражений с дополнениями, связанными со спецификой работы той или иной поисковой системы. Знание и правильное применение языка запросов конкретной поисковой машины улучшает и упрощает пользователю процесс поиска информации.

Каждый из нас постоянно сталкивается с различными проблемами. Чтобы их решить нужно собрать достаточно информации для принятия дальнейших решений или действий. Иногда поиск нужной информации занимает больше времени, чем последующие физические действия по решению проблемы. Я уже много лет пользуюсь поисковой машиной Google, но до сих пор не использовал его возможности на 100%. Поэтому я решил, что нужно изучить этот инструмент, который почти каждый день приходит мне на помощь (я взял за правило искать информацию по любой проблеме возникающей в моей жизни, будь то выбор зимней обуви или поиск описания WinAPI-функции; это очень помогает).

На первый взгляд такая тривиальная задача как поиск информации в Google не должна представлять проблем. Но не стоит забывать что Google это не простой поисковик, он оснащен специальными сервисами, призванными значительно упростить различные задачи. Также, разработчики, стремясь облегчить поиск, создали специальный **язык поисковых запросов Google** — специальные операторы и функции обработчика поисковых запросов.

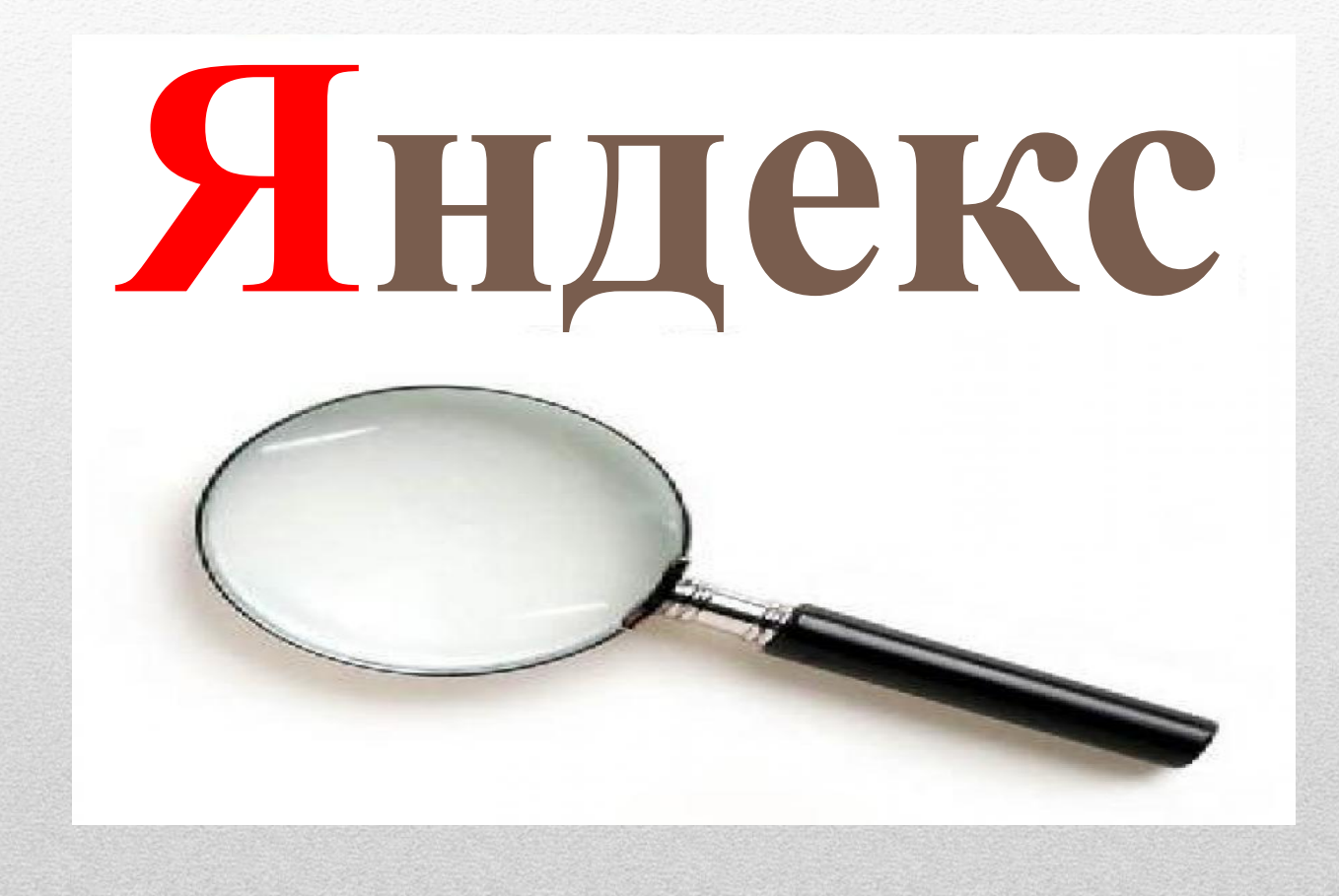

# 1. Морфология

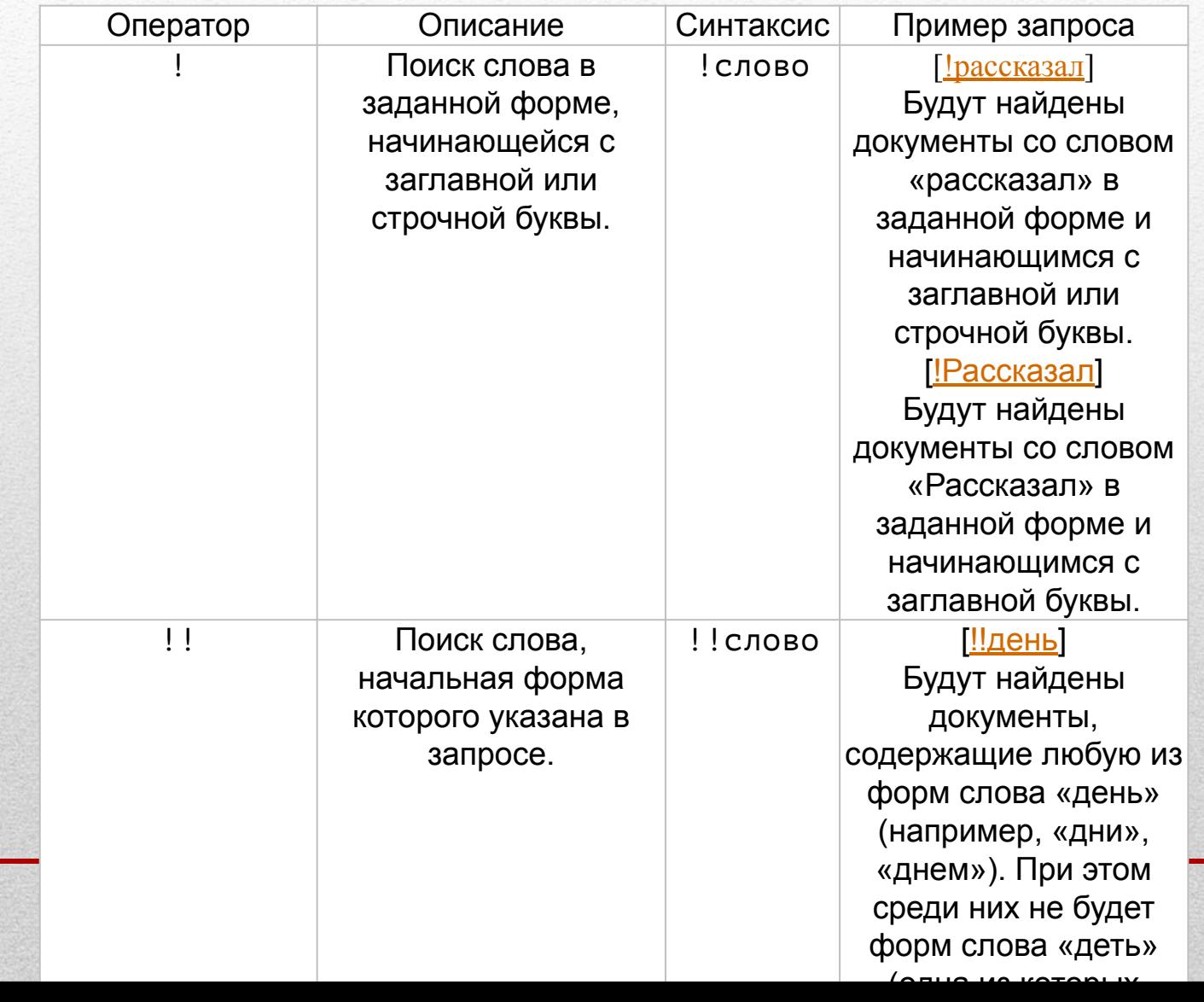

## 2. Поисковый контекст

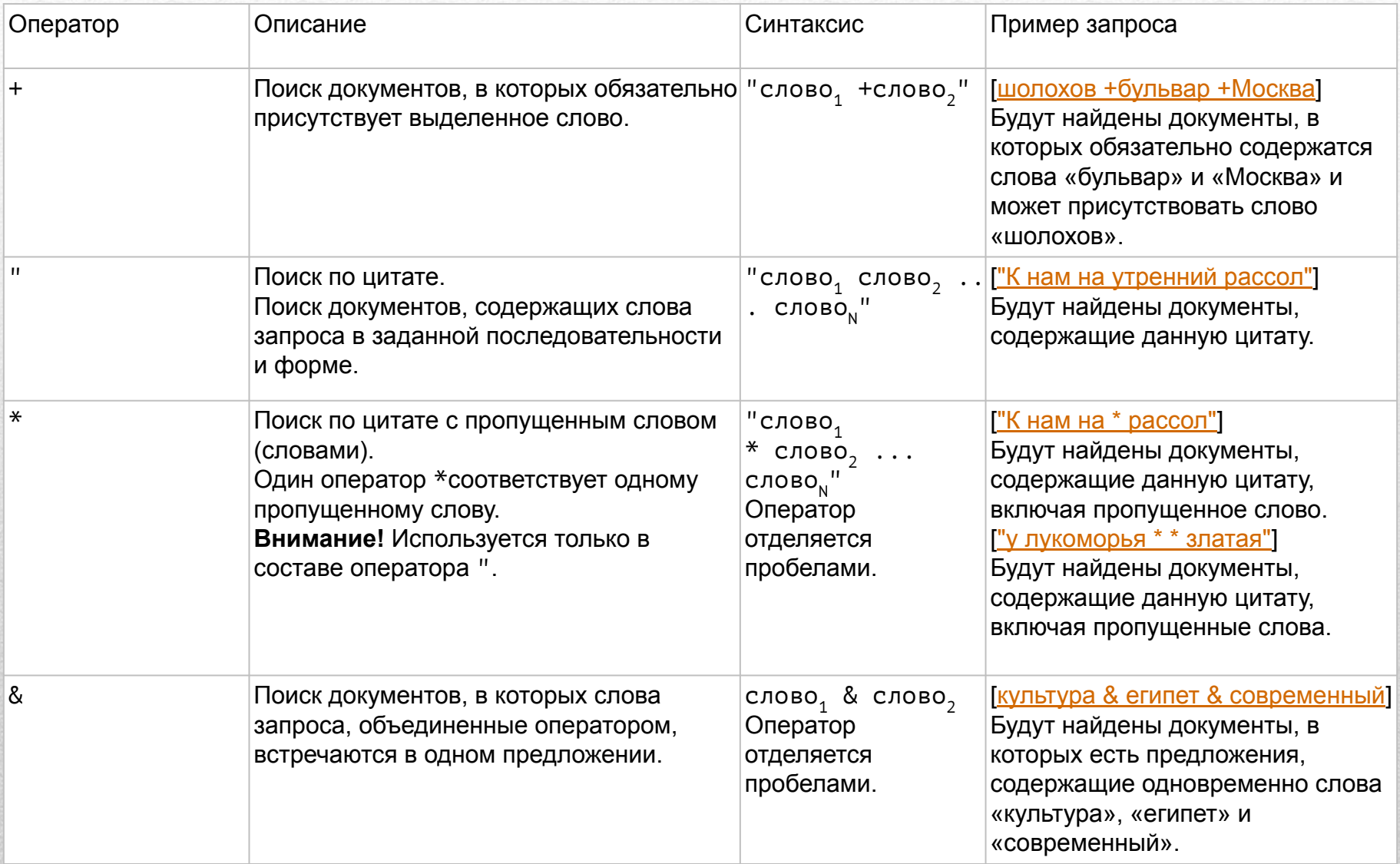

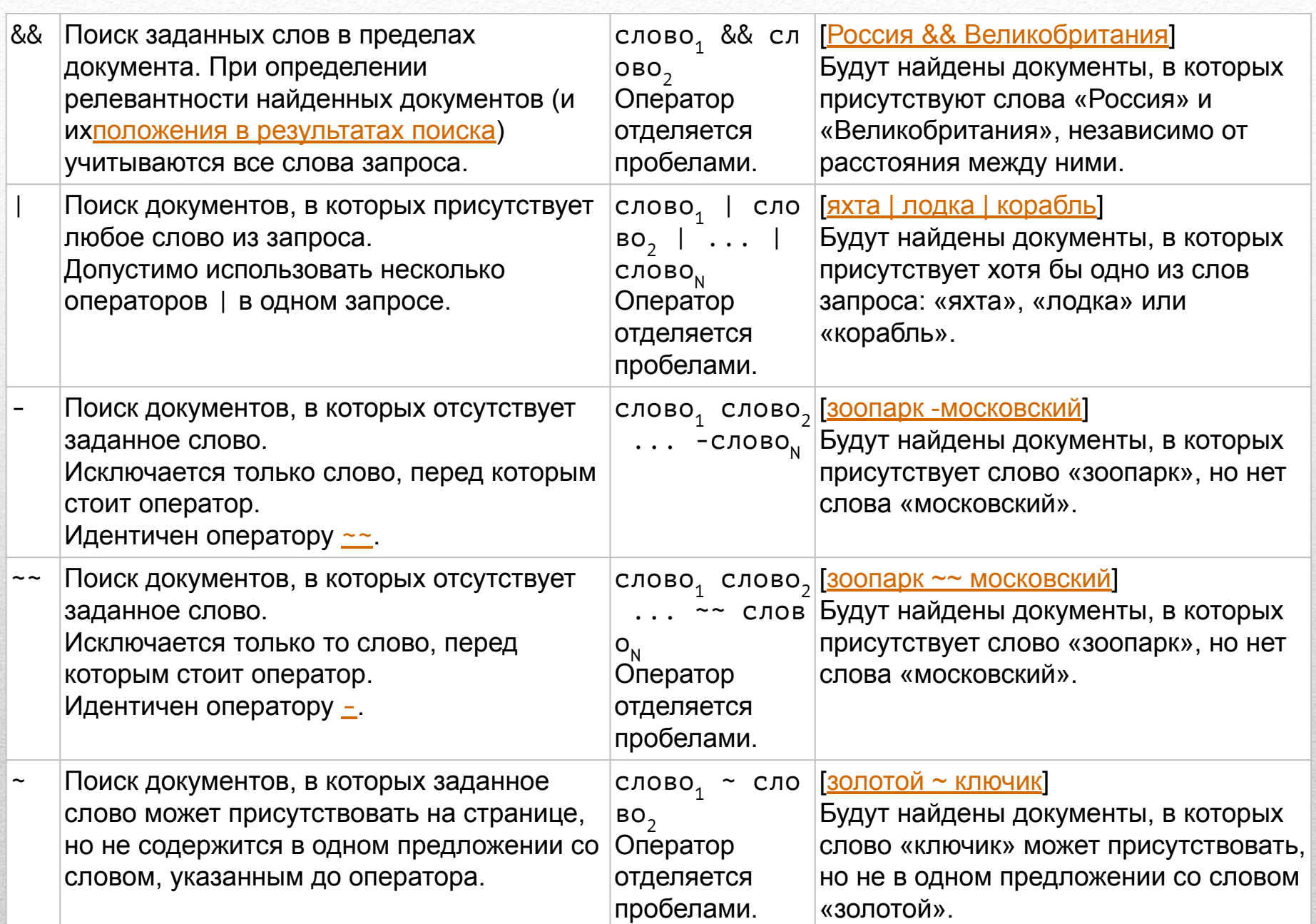

#### 3. Документные операторы

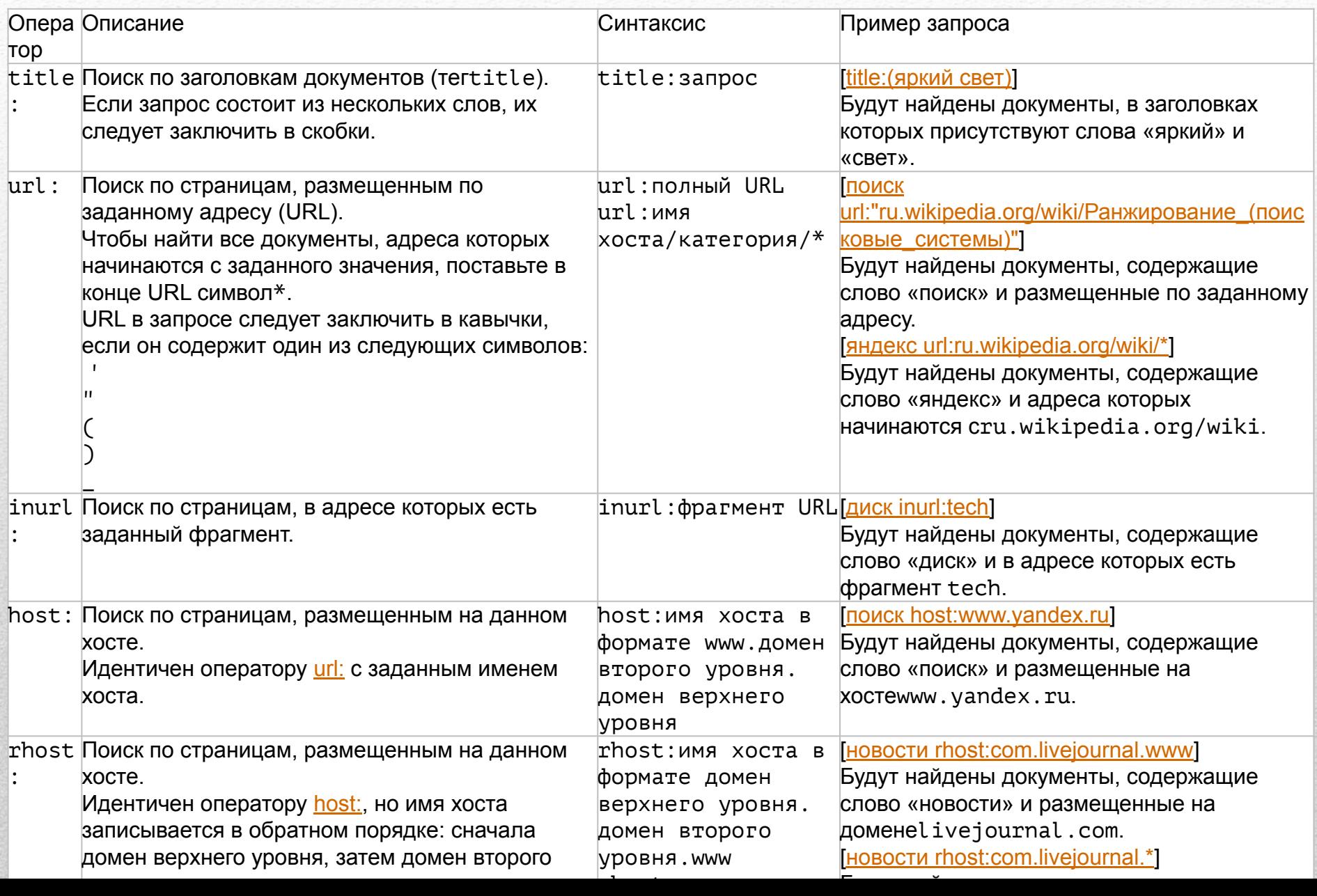

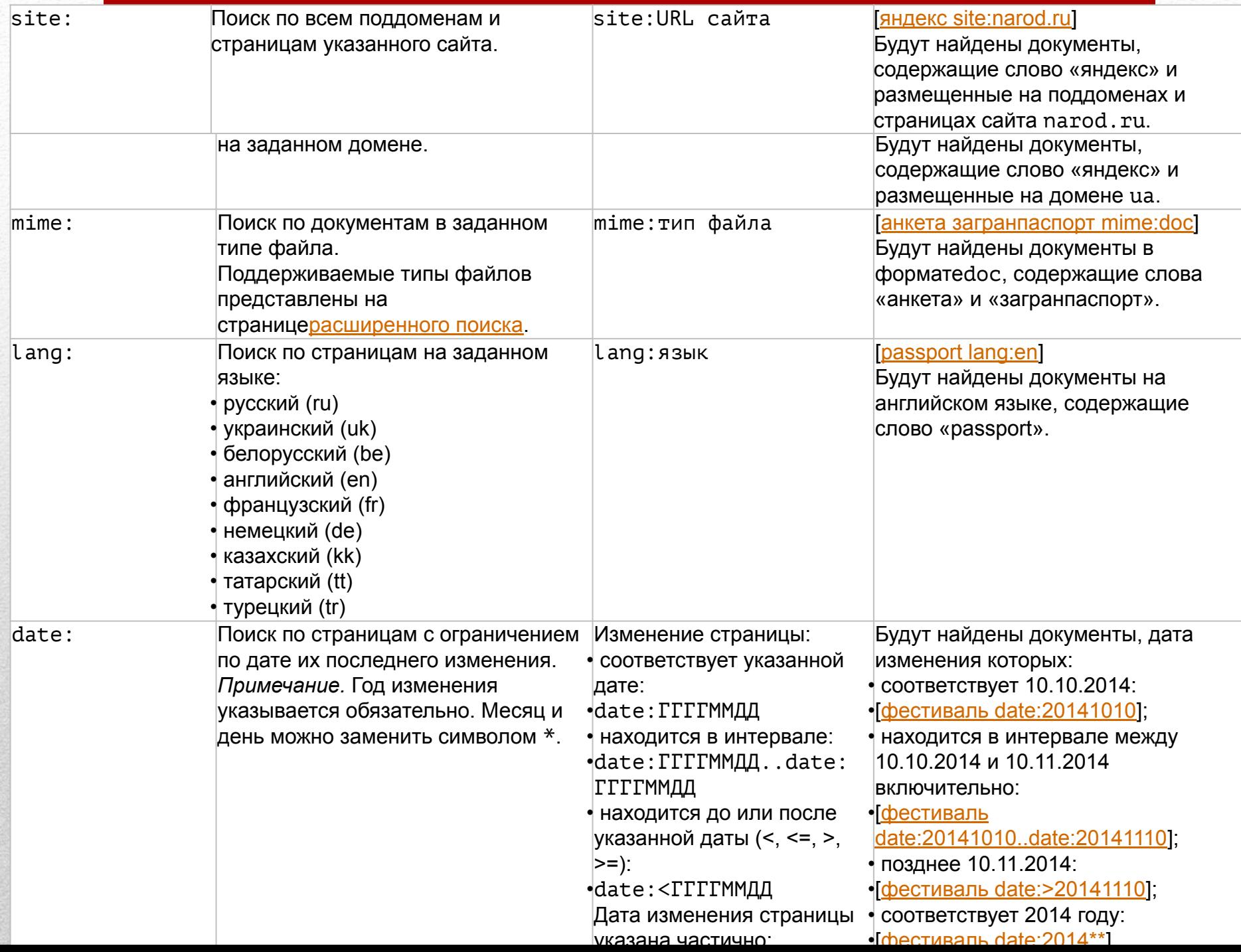